### Муниципальное бюджетное общеобразовательное учреждение Крыловская основная общеобразовательная школа

Согласовано с педсоветом «Утверждаю»

Протокол № 1 от 30.08.2022 г Директор школы: /И.В. Волчанская/

Приказ №89 от 30.08.2022 г.

 ДОКУМЕНТ ПОДПИСАН ЭЛЕКТРОННОЙ ПОДПИСЬЮ

Сертификат: 06175CA5000AAEB3A1477A3EFB0EB42B74 Владелец: Волчанская Ирина Викторовна Действителен: с 26.12.2021 до 26.03.2023

# **РАБОЧАЯ ПРОГРАММА кружка** естественнонаучной направленности «Мир в объективе»

ДЛЯ 5-**6** КЛАССОВ

### УЧИТЕЛЯ

### ДЕРИПАСКО НАДЕЖДЫ ВАСИЛЬЕВНЫ

Количество часов: всего 32, в неделю 1.

2022-2023 учебный год.

### **ПОЯСНИТЕЛЬНАЯ ЗАПИСКА**

В жизни современного человека информация играет огромную роль, даже поверхностный анализ человеческой деятельности позволяет с полной уверенностью утверждать: наиболее эффективным и удобным для восприятия видом информации была, есть и в обозримом будущем будет информация графическая.

Цифровая графика (фотография, видеосъемка) очень актуальна в настоящий момент и пользуется большой популярностью у учащихся начальных классов. Умение работать с различными графическими редакторами является важной частью информационной компетентности ученика.

Цифровая графика, как одна из значимых тем школьного курса информатики, активизирует процессы формирования самостоятельности школьников, поскольку связана с обучением творческой информационной технологии, где существенна доля элементов креативности, высокой мотивации обучения. Создание художественных образов, их оформление средствами компьютерной графики, разработка компьютерных моделей требует от учащихся проявления личной инициативы, творческой самостоятельности, исследовательских умений. Данная тема позволяет наиболее полно раскрыться учащимся, проявить себя в различных видах деятельности (проектировочной, конструктивной, оценочной, творческой, связанной с самовыражением и т.д.). Данный курс способствует развитию познавательных интересов учащихся; творческого мышления; повышению интереса к фотографии, имеет практическую направленность, так как получение учащимися знаний в области

информационных технологий и практических навыков работы с графической информацией является составным элементом общей информационной культуры современного человека, служит основой для дальнейшего роста профессионального мастерства.

### **МЕСТО КРУЖКА «МИР В ОБЪЕКТИВЕ» В УЧЕБНОМ ПЛАНЕ**

В соответствии с учебным планом МБОУ Крыловской оош на 2022-2023 учебный год на реализацию кружка «Мир в объективе» отводится 32 часа, 1 час в неделю.

### **ЦЕЛИ И ЗАДАЧИ ПРОГРАММЫ**

**Основной целью изучения курса** является формирование навыков и умений в использовании фотоаппарата, видеокамеры, построении композиции, изучение основ фотографии; профориентация учащихся.

#### **Задачи :**

#### *Образовательные:*

*-* Привлечь детей к занятию фотографией.

- Повышать уровень мастерства учащихся.

- Подготовка учащихся к выставкам и конкурсам.

- Укрепление дружбы между учащимися.

#### *Развивающие:*

*-***Развивать** познавательные интересы, интеллектуальные итворческие способности средствами ИКТ

-**Развивать** алгоритмическое мышление, способности кформализации

-**Развивать** у детей усидчивости, умения самореализовываться, развитие чувства долга, и выполнения возложенных обязательств

#### *Воспитывающие:*

*-* **Воспитывать** чувство ответственности за результаты своего труда;

 - **Формировать** установки на позитивную социальную деятельность в информационном обществе, на недопустимости действий нарушающих правовые, этические нормы работы с информацией

- **Воспитывать** стремление к самоутверждению через освоение цифровой техники, компьютера и созидательную деятельность с его помощью;

**- Воспитывать** личную ответственность за результаты своей работы,за возможные свои ошибки;

**- Воспитывать** потребность и умение работать в коллективе прирешении сложных задач

**- Воспитывать** скромность, заботу о пользователе продуктов своеготруда

### **СОДЕРЖАНИЕ ПРОГРАММЫ**

**История фотографии.** Свойства света. Камера - обскура. История открытия фотографии. Фотография сегодня. Цифровая фотография.

**Работа с фотоаппаратом.** Основные части фотоаппарата. Сенсоры цифровых фотоаппаратов. Устройство цифрового фотоаппарата. Жидкокристаллические дисплеи и система управления фотоаппарата. Фотооптика. Экспозиционная автоматика. Фотовспышки . Установка цвета и света. Память цифрового фотоаппарата. Электропитание цифрового фотоаппарата. Определение экспозиции. Первая съемка.

**Выразительные средства.** Композиция. Перспектива. Перспектива. Светотень. Смысловой центр. Колорит. Контраст. Точка и момент съемки. Освещение.

**Фотожанры.** Пейзаж и архитектура. Репортаж. Портрет. Спортивный. Фотонатюрморт. Фотоэтюд. Специальные виды съемки.

**Работа с программами по обработке фотографий.** Основы компьютерной графики . Обзор других программ по обработке фотографий Программа AdobePhotoshopОбсуждение, просмотр снимков.

**Программы для создания видеоклипов (применительно к фотографиям).** Основы цифрового видео. Программа WindowsMovieMaker.

**Расширение и применение знаний и умений**. Подготовкаработ к выставке.

### **ПЛАНИРУЕМЫЕ РЕЗУЛЬТАТЫ**

В рамках данного курса учащиеся должны овладеть основами

компьютерной графики, а именно должны **знать**:

*-*как сделать отличную фотографию;

*-*какие режимы фотосъемки существуют, какой они дают эффект;

*-*что такое светочувствительность, баланс белого, диафрагма и т.д. методы;

*-*способы получения цветовых оттенков на экране и принтере;

- *-*способы хранения изображений в файлах растрового и векторного формата; *-*назначение и функции различных графических программ.
- В результате освоения практической части курса учащиеся должны **уметь:** *-*выделять фрагменты изображений с использованием различных
	- инструментов
	- *-*перемещать, дублировать, вращать выделенные области;
	- *-*редактировать фотографии с использованием различных средств художественного оформления;
	- *-*сохранять выделенные области для последующего использования.
	- *-*защитить реферат, доклад;
	- *-*представить свои портфолио;
	- *-*представить обработанные фотографии;

*-*оформить школьную газету с помощью импортированных изображений в документ издательской системы.

# **КАЛЕНДАРНО-ТЕМАТИЧЕСКОЕ ПЛАНИРОВАНИЕ**

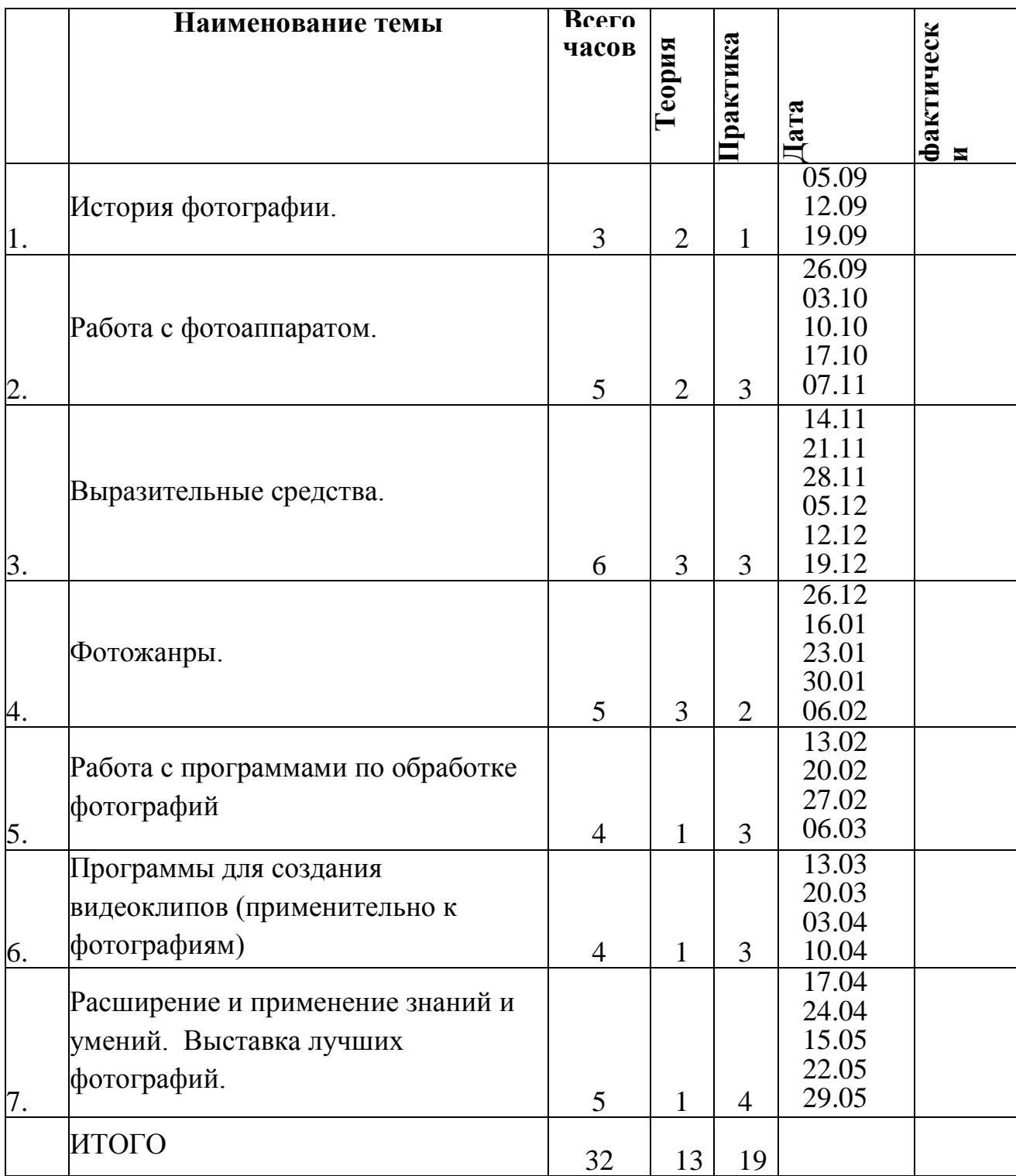

## **6. Методический материал**

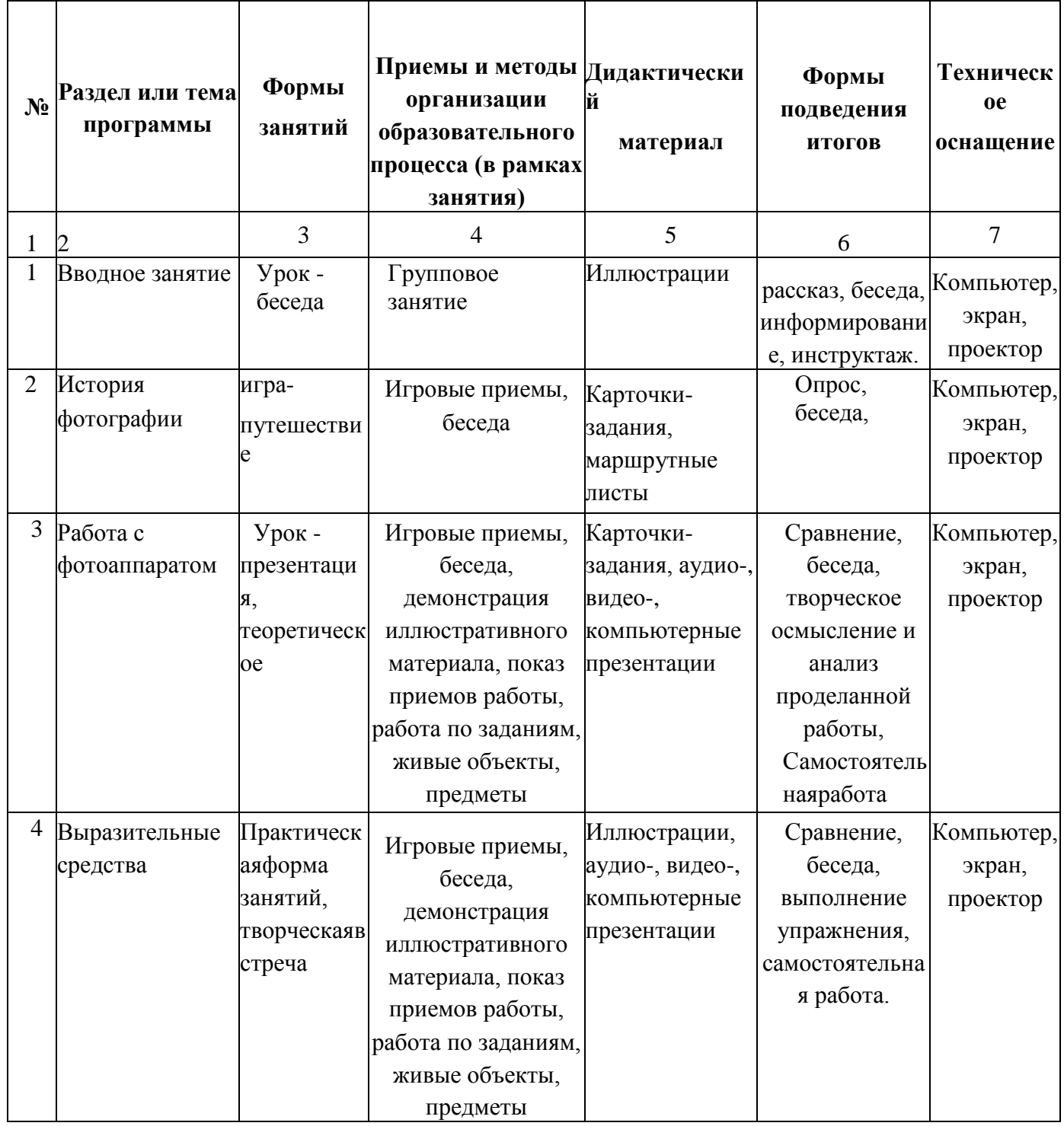

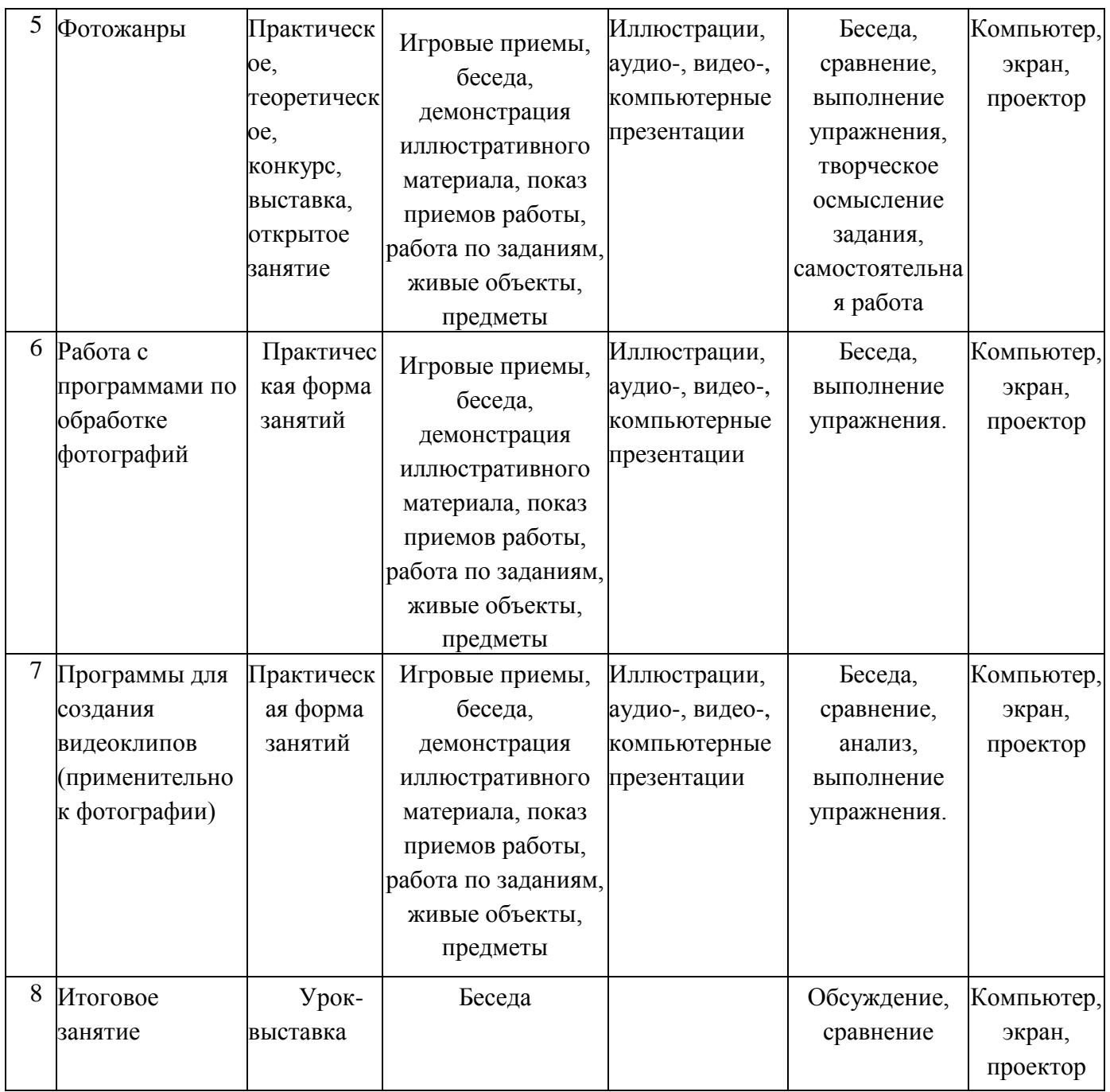

### **7. Список литературы**

- 1. Буляница Т. Дизайн на компьютере. Самоучитель. СПб: Питер, 2003.
- 2. Закон РФ об образовании. М.: ТК Велби, изд-во Проспект, 2005.
- 3. Коцюбинский А.О., Грошев С.В. Самоучитель работы с фото, аудио, видео, СD, DVDна домашнем компьютере. - М.: Технолоджи-3000, 2003.
- 4. Практический курс. AdobePhotoshop4.0. Пер. с англ. М.: КУбК-а, 1997.
- 5. Программа воспитания учащихся общеобразовательных учреждений Санкт-Петербурга на 2011-2015 годы.
- 6. Розов Г. Как снимать: искусство фотографии. М.: АСТ. Астрель.

Транзиткнига, 2006.

- 7. Роберт Томсон. Макросъемка. Практическое руководство для фотографов. - М.: Арт-родник, 2006.
- 8. Синтия Л. Барон, Дэниел Пек. Цифровая фотография для начинающих. Пер. с англ. - М.: КУДИЦ-ОБРАЗ, 2003.
- 9. Фрост Л. Современная фотография. М.: АРТ-РОДНИК, 2003.
- 10.Ядловский А.Н. Цифровое фото. Полный курс. М.: ACT: Мн.: Харвест, 2005.

### **Интернет-ресурсы**

Овчаров А.В. «Информатизация образования как закономерный процесс в развитии педагогических

технологий». http: //aeli. altai. ru/nauka/sbomik/2000/ovcharov2. htm